## **QGIS Application - Bug report #2313 Node tool: new nodes are not shown until saving changes or moving the feature**

*2009-12-23 01:27 AM - Giovanni Manghi*

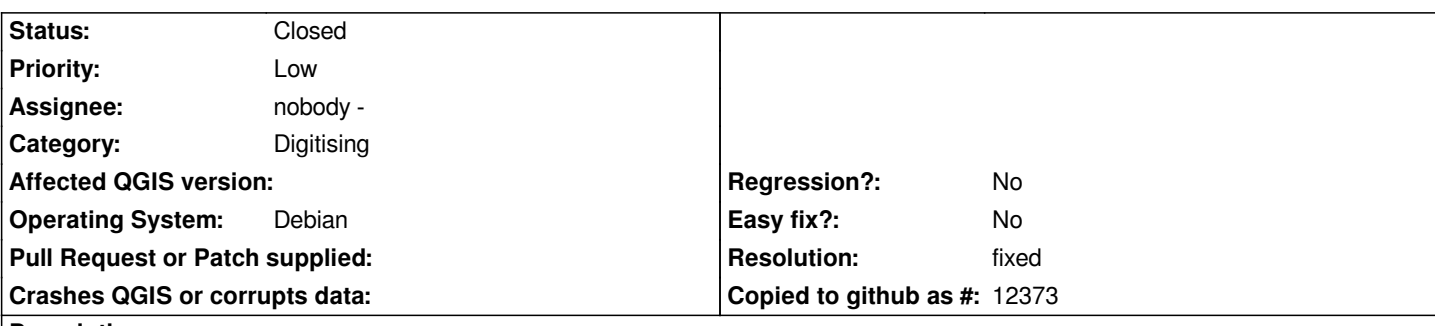

**Description**

*Take a polygon vector and toggle editing. Use the node tool to add nodes to a polygon, then with the node tool select another polygon. The newly added nodes are not shown (they do not switch from red squares to circles or crosses), but if you move the feature or you save edits, then they will appear.*

*Tested on trunk under linux.*

## **History**

## **#1 - 2009-12-23 08:08 AM - Martin Dobias**

*- Resolution set to fixed*

*- Status changed from Open to Closed*

*Fixed in commit:33809308 (SVN r12600)*